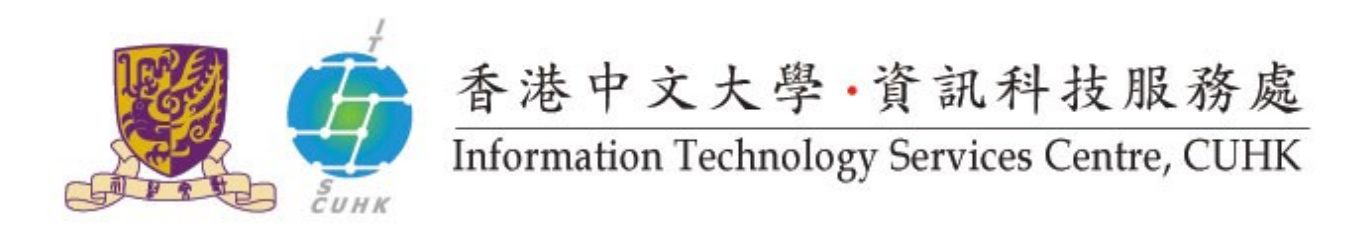

## Install CUHK Root CA Certificate on Firefox

*(This user guide is applicable to Firefox 33 or above)*

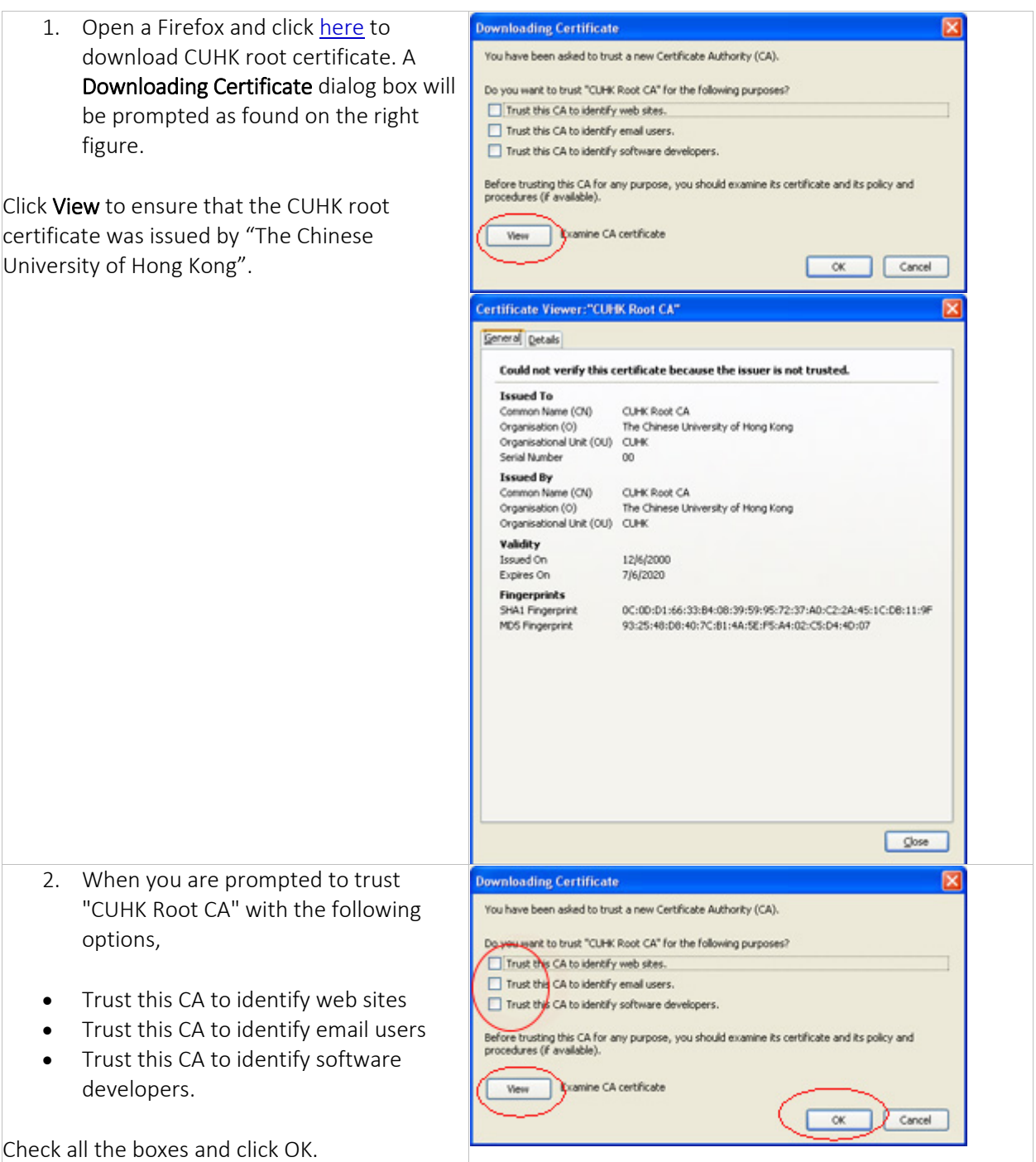

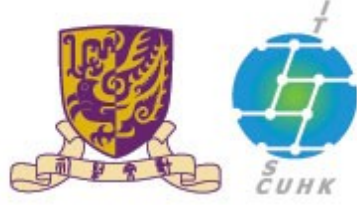

## 香港中文大學·資訊科技服務處<br>Information Technology Services Centre, CUHK

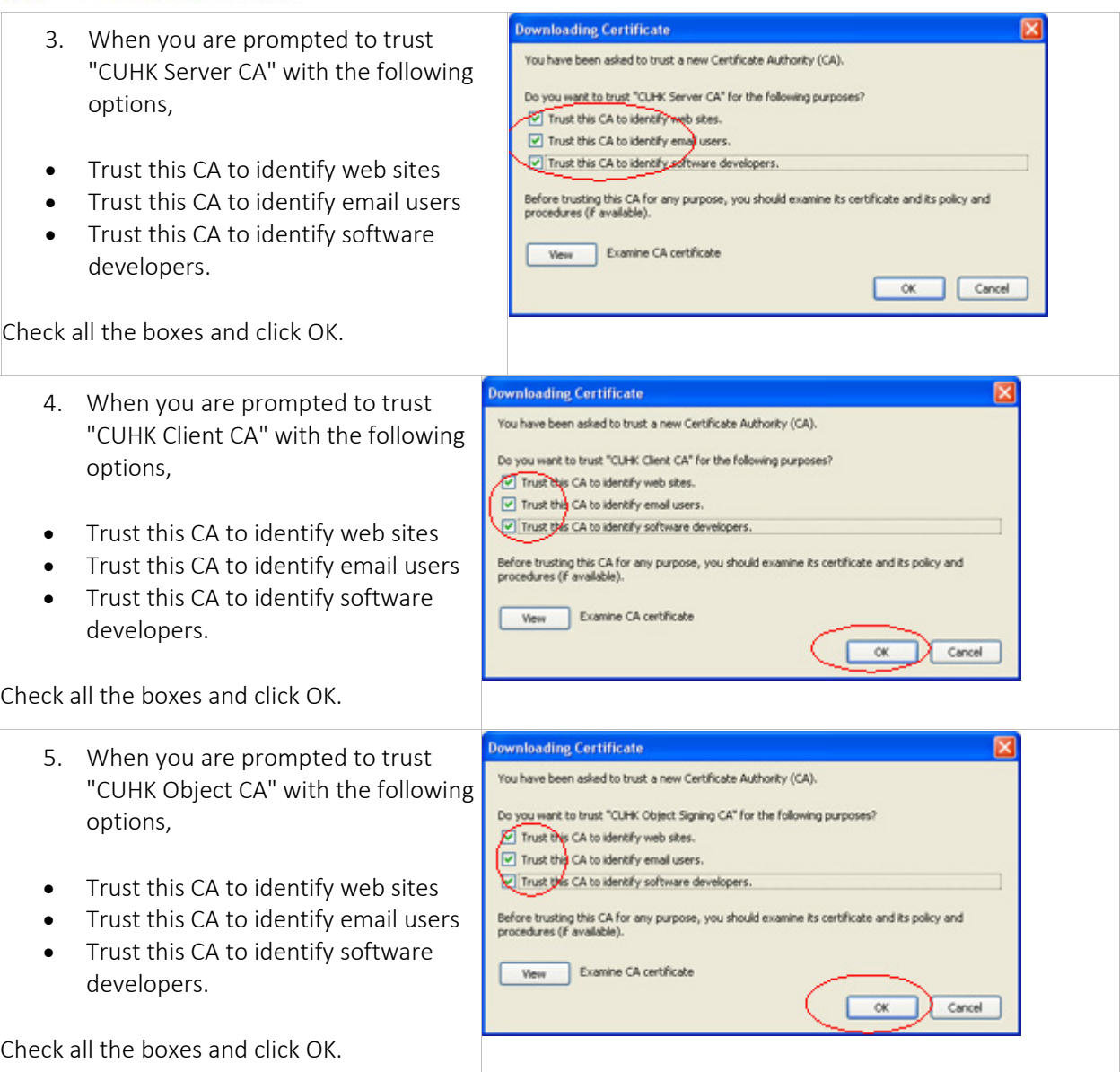

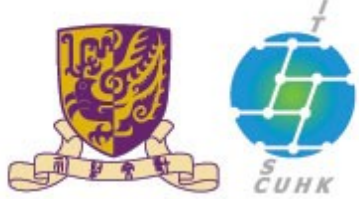

## 香港中文大學·資訊科技服務處

**Information Technology Services Centre, CUHK** 

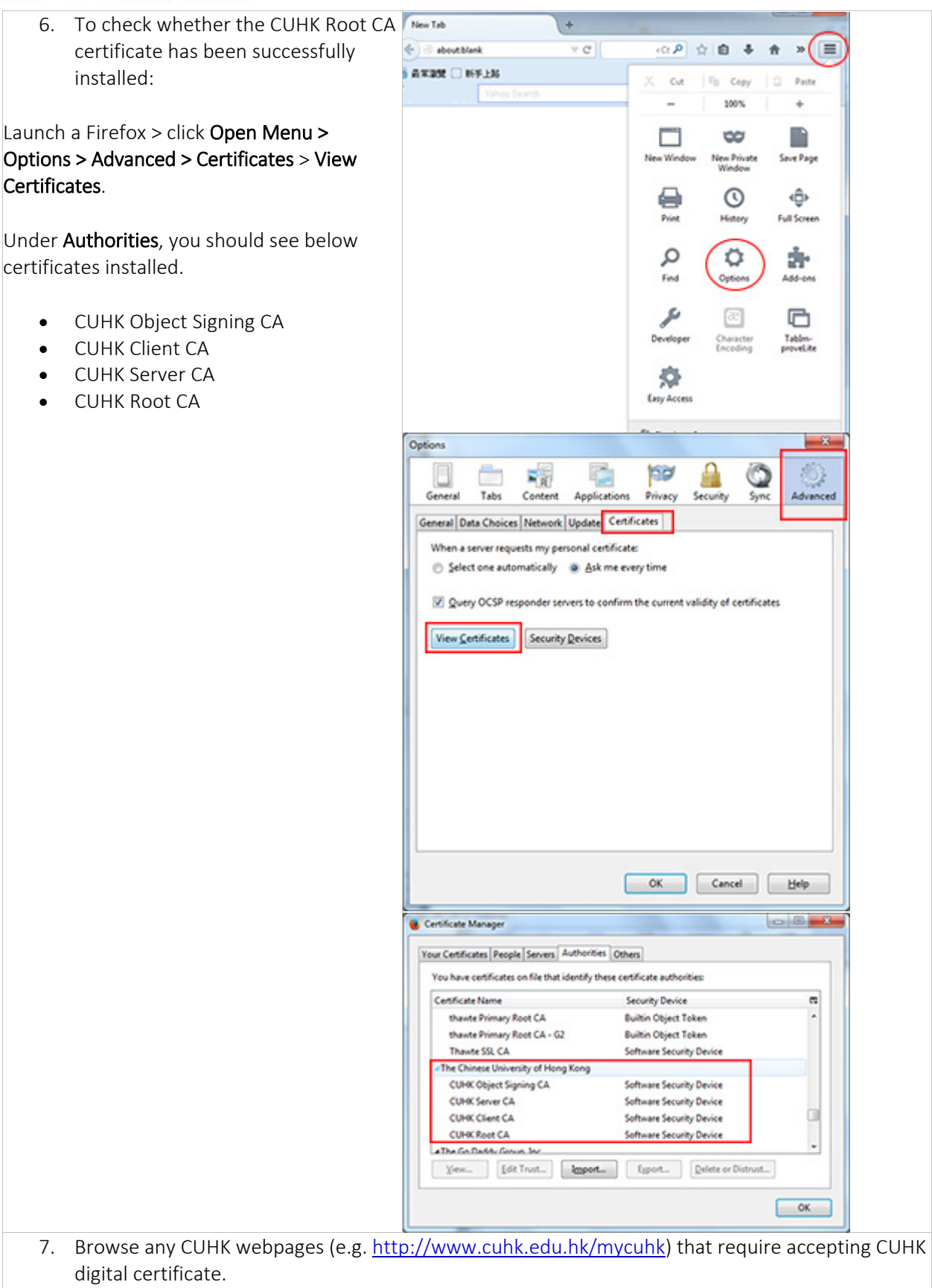

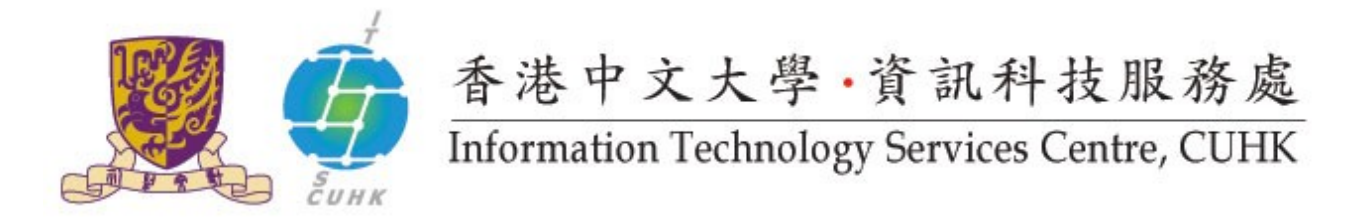

## Last Update: 16 August 2016

Copyright © 2016. All Rights Reserved. Information Technology Services Centre,

The Chinese University of Hong Kong